**Photoshop 2021 (Version 22.4.1) Hacked Patch With Serial Key Free PC/Windows [Updated] 2022**

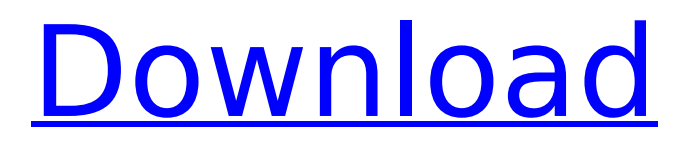

## **Photoshop 2021 (Version 22.4.1) Crack+ [32|64bit] [2022-Latest]**

Adobe offers free tutorials for beginners at the following link: Learn Photoshop and Save The Animals. Following these tutorials would certainly enhance your Photoshop skills. You would then be able to manipulate digital images and create appealing, professional looking photos in no time. Adobe Photoshop tutorials for beginners Adobe Photoshop tutorials for beginners 1. Use brushes and gradients for basic image editing How to use Photoshop's simple brushes. Enter Photoshop. Click on the Brush tool. Click on the Toolbox and choose Gradient Tool. Select a brush shape and click on the top layer of your document. Then hold down the Shift key and click on the middle of your document to select all the strokes within a shape. Close the Brush tool by clicking on the X-shaped icon in the toolbox. Then double-click on the Brush tool in the Toolbox. Choose White to make it white. Then choose a brush shape. Choose a brush shape. Choose a brush shape. How to use Photoshop's simple brushes. Click on the Brush tool. Click on the Toolbox and choose Gradient Tool. Select a brush shape. Close the Brush tool by clicking on the X-shaped icon in the toolbox. Then double-click on the Brush tool in the Toolbox. Choose White to make it white. How to use Photoshop's simple brushes. Open a new document. Click on the Brush tool. Click on the Toolbox and choose Gradient Tool. Select a brush shape. Click on the top layer of your document. Then hold down the Shift key and click on the middle of your document to select all the strokes within a shape. Press Alt/Option and select the Gradient tool. Follow these steps. Open a new document. Click on the Brush tool. Click on the Toolbox and choose Gradient Tool. Select a brush shape. Click on the top layer of your document. Then hold down the Shift key and click on the middle of your document to select all the strokes within a shape. Select the New Gradient Tool. Select a brush shape. Select a brush shape. Open a new document. Click on the Brush tool. Click on the Toolbox and choose Gradient Tool. Select a brush shape. Click on the top layer of your document. Then hold down the Shift key and click on the middle of your document to select all the strokes within a shape. Select the Gradient tool. 2.

#### **Photoshop 2021 (Version 22.4.1) Crack+ 2022**

For \$0 per month and a free one year trial, try Adobe Photoshop Elements for free before you decide to upgrade to the full version. This post is part of the What is the Best Photo Editing Software? series. Best for learning Photoshop Adobe Photoshop Elements is a free photo editor and organizer for your images and designs. The editor has a simple user interface that's easy to follow. It's also free and available for Windows and macOS with a free one-year trial. You can begin editing right away and download your images as.psd files to work on them later with Photoshop. These editing options are very similar to the full Photoshop desktop version, however, the Windows version is almost completely geared towards people who are starting to learn editing. Visit Adobe Photoshop Elements | Google play store | Amazon Adobe Photoshop is a professional image editor. It is available for Windows and macOS, but Windows users need to pay for a subscription to the full Photoshop desktop app. You can also use Adobe Photoshop Elements to edit images from a.psd file. (An.psd file is a Photoshop document which contains the settings and layers used to edit the image.) Visit Adobe Photoshop | Google play store | Amazon Best for designers who need advanced editing features Adobe Photoshop is the best for graphic designers. It offers a wide range of editing tools and features, so you won't have to learn many new features if you already know Photoshop well. Visit Adobe Photoshop | Google play store | Amazon Image editing features Adobe Photoshop has many editing tools that make creating and editing images a faster and easier process. These tools include: Curves. You can use the Curves tool to control the overall brightness and contrast of an image, as well as create and adjust subtle gradients within the image. You can use the Curves tool to control the overall brightness and contrast of an image, as well as create and adjust subtle gradients within the image. Adjustment layers. These layers let you make adjustments to specific areas of the image that are hidden or visible on the canvas. You can use the Adjustment Layers tool to edit your photo's lighting, shadows, contrast, and more. These layers let you make adjustments to specific areas of

the image that are hidden or visible on the canvas. You can use the Adjustment Layers tool to edit your photo's lighting, shadows, contrast, 388ed7b0c7

## Photoshop 2021 (Version 22.4.1) Crack Kevgen

namespace x360ce.App { partial class AboutForm { /// /// Required designer variable. /// private System.ComponentModel.IContainer components = null; /// /// Clean up any resources being used. /// /// true if managed resources should be disposed; otherwise, false. protected override void Dispose(bool disposing) { if (disposing  $& 6 (components != null))$  { components. Dispose(); } base.Dispose(disposing): } #region Windows Form Designer generated code /// /// Reguired method for Designer support - do not modify /// the contents of this method with the code editor. /// private void InitializeComponent() { this.buttonClose = new System.Windows.Forms.Button(); this.SuspendLayout(); // // buttonClose // this.buttonClose.DialogResult = System.Windows.Forms.DialogResult.Cancel:

## What's New In Photoshop 2021 (Version 22.4.1)?

Hewlett-Packard Development Company, L.P. \* All rights reserved. This program and the accompanying materials \* are made available under the terms of the Apache License v2.0 which accompany this distribution.  $*$  \* The Apache License is available at  $*$  \* 

io.cloudslang.lang.runtime.entity; import io.cloudslang.lang.entities.ClassEntity; import io.cloudslang.lang.entities.Expression; public class EntityExpression extends Entity { private Expression expression; public EntityExpression() { } public EntityExpression(ClassEntity classEntity, Expression expression) {  $super(classEntity)$ ; this expression = expression; } public Expression getExpression() { return expression; } } Q: jQuery is not working in IE but it works in Chrome I have a legacy project written in jQuery and it works perfectly in Chrome but it doesn't in IE. It seems that my jOuery library is not installed as IE cannot load a javascript file that's in the same folder as the html. I've tried several things: put "jQuery version 1.8.0" in the script tags removing the slashes from the path comparing my script path with others that work with IE Does anyone know how I should proceed to fix this or find an alternative solution to my problem? This is the error that I get in IE: SCRIPT5007: Unable to set value of the property 'onload': object is null or undefined A: I had this problem and solved it by adjusting my path to include a parenthesis. See here. Also make sure the version of IE you're testing is supported. The Case Against "Pro-Life" vs. "Pro-Choice" posted by Rich Edson - April 10, 2015 - 9:07 AM EST I'll begin with a confession: I'm

# **System Requirements For Photoshop 2021 (Version 22.4.1):**

Minimum: - Windows 7 64-bit or later - 64-bit version of Adobe Flash Player installed and activated - Internet Explorer 11 or higher - 16 GB RAM Recommended: - Windows 8 64-bit or later Mac OS X Requirements: - Mac OS X 10.10 or later - 64-bit version of Adobe Flash Player installed and

Related links:

<https://richard-wagner-werkstatt.com/2022/07/05/adobe-photoshop-cs3-crack-keygen-pc-windows/> [https://matecumberesort.net/wp-content/uploads/2022/07/Adobe\\_Photoshop\\_2022\\_Crack\\_Full\\_Versio](https://matecumberesort.net/wp-content/uploads/2022/07/Adobe_Photoshop_2022_Crack_Full_Version___Activator_3264bit_Latest_2022.pdf) n Activator 3264bit Latest 2022.pdf [https://lombard-magnet.ru/2022/07/05/adobe-photoshop-cc-2018-version-19-crack-exe-file-serial-key](https://lombard-magnet.ru/2022/07/05/adobe-photoshop-cc-2018-version-19-crack-exe-file-serial-key-free-x64/)[free-x64/](https://lombard-magnet.ru/2022/07/05/adobe-photoshop-cc-2018-version-19-crack-exe-file-serial-key-free-x64/) [https://aurespectdesoi.be/adobe-photoshop-cc-2015-version-18-crack-keygen-with-serial-number](https://aurespectdesoi.be/adobe-photoshop-cc-2015-version-18-crack-keygen-with-serial-number-with-registration-code-3264bit-updated-2022/)[with-registration-code-3264bit-updated-2022/](https://aurespectdesoi.be/adobe-photoshop-cc-2015-version-18-crack-keygen-with-serial-number-with-registration-code-3264bit-updated-2022/) <https://silkfromvietnam.com/photoshop-express-crack-pc-windows/> <http://www.cad2parts.com/?p=11617> <http://mskmidwife.com/?p=9099> <https://wakelet.com/wake/Q6gdNnbOisP4pQJA8ri9m> <https://www.streetbutlers.com/photoshop-2021-version-22-4-2022-latest/> <https://cscases.com/photoshop-cs5-keygenerator-x64/> <https://werco.us/2022/07/05/photoshop-2021-version-22-4-1-nulled-activation-key-x64/> <http://cycloneispinmop.com/?p=38401> [http://leasevoordeel.be/wp](http://leasevoordeel.be/wp-content/uploads/2022/07/Photoshop_CC_Patch_full_version___Serial_Key_MacWin.pdf)[content/uploads/2022/07/Photoshop\\_CC\\_Patch\\_full\\_version\\_\\_\\_Serial\\_Key\\_MacWin.pdf](http://leasevoordeel.be/wp-content/uploads/2022/07/Photoshop_CC_Patch_full_version___Serial_Key_MacWin.pdf) <https://ssmecanics.com/photoshop-2021-version-22-1-0-serial-number-full-torrent-april-2022/> <http://kathebeaver.com/?p=2921> <https://wakelet.com/wake/-zHmgccFNYK3JsphYz8Cf> <https://lechemin-raccu.com/wp-content/uploads/2022/07/dayajame.pdf> <http://topfleamarket.com/?p=29541> [https://margheritapelaschier.com/photoshop-2021-version-22-4-product-key-and-xforce-keygen-free](https://margheritapelaschier.com/photoshop-2021-version-22-4-product-key-and-xforce-keygen-free-download-3264bit-latest/)[download-3264bit-latest/](https://margheritapelaschier.com/photoshop-2021-version-22-4-product-key-and-xforce-keygen-free-download-3264bit-latest/) <http://yotop.ru/2022/07/05/photoshop-cc-2018-version-19-3/> <https://www.raven-guard.info/photoshop-2021-version-22-1-1-free-registration-code-april-2022/> [https://healthfitstore.com/2022/07/05/adobe-photoshop-2022-version-23-1-key-generator-full-version](https://healthfitstore.com/2022/07/05/adobe-photoshop-2022-version-23-1-key-generator-full-version-free/)[free/](https://healthfitstore.com/2022/07/05/adobe-photoshop-2022-version-23-1-key-generator-full-version-free/) <https://trabal.mx/2022/07/adobe-photoshop-cc-full-license-download/> [https://cuifoncconhejackmi.wixsite.com/iwriaque/post/adobe-photoshop-2022-version-23-1-serial](https://cuifoncconhejackmi.wixsite.com/iwriaque/post/adobe-photoshop-2022-version-23-1-serial-number-incl-product-key-free-32-64bit)[number-incl-product-key-free-32-64bit](https://cuifoncconhejackmi.wixsite.com/iwriaque/post/adobe-photoshop-2022-version-23-1-serial-number-incl-product-key-free-32-64bit) <https://sundtindtag.dk/%Alternativ sund mad%/> [https://nucleodenegocios.com/photoshop-2021-version-22-4-2-keygen-crack-setup-free-win](https://nucleodenegocios.com/photoshop-2021-version-22-4-2-keygen-crack-setup-free-win-mac-2022/)[mac-2022/](https://nucleodenegocios.com/photoshop-2021-version-22-4-2-keygen-crack-setup-free-win-mac-2022/) [https://6v9x.com/wp-content/uploads/2022/07/Photoshop\\_2021\\_Version\\_2201\\_Serial\\_Key\\_.pdf](https://6v9x.com/wp-content/uploads/2022/07/Photoshop_2021_Version_2201_Serial_Key_.pdf) <https://bymariahaugland.com/2022/07/05/photoshop-2021-version-22-3-for-windows/> <https://mentorus.pl/adobe-photoshop-cc-2019-version-20-crack-file-only-2022/> <https://theferosempire.com/?p=12752>